## **Camera Club of Oak Ridge 2016 Salon Information**

The 2016 Camera Club of Oak Ridge (CCOR) annual salon competition and exhibit is open to all East Tennessee photographers including professionals, serious amateurs and students. We invite your participation in this prestigious event.

The Salon has three major Divisions: Black and White Printed Entries, Color Printed Entries and Digital Projected Entries. In the Digital Projected Entries Division, Black and White, and Color photographs are judged together. You may participate in any one, two, or all three of these divisions.

The entry fee for members is \$15 and for non-members \$25. This fee covers entry in all three divisions of the Salon. For digital entries, print and send the completed forms, along with your entry fee to *SalonDigitalEntries@oakridgecameraclub.org*. Digital entry forms and fee must be submitted between October 4, 2016 and October 11, 2016. For print entries, if the entry fee was not pre-paid during digital projected image entry, the fee is accepted at the time the entries are received no later than 1 PM on October 22, 2016. The entry fee may also be paid by Paypal on the CCOR website.

## **CONTENTS**

- 1. Important Dates Page 1
- 2. Categories for images Page 2
- 3. How to prepare and submit digital projected images Page 3
- 4. How to prepare and submit print images. Page 4
- 5. Judging the images Page 5
- 6. The Exhibition Page 6

## **Important dates for the 2016 Salon**

#### **Digital Projected Images:**

Electronic submission: October 4 - October 11 Judging at Roane State Community College: October 15, from 9:30 AM to 1:00 PM

#### **Print Images all at the New Hope Center:**

Print acceptance: October 21, from 1 PM to 4:30 PM and October 22, from 10:00 AM to noon Print judging: October 29, from 9 AM till 4:30 PM Print hanging: October 30, from 9 AM to 4 PM

#### **Exhibition at the New Hope Center:**

 Prints and a slide show of the digital projected images will be on exhibition from 9 AM to 5 PM Monday through Thursdays beginning October 31 and ending November 10 The Public reception and Gallery talks: from 7:00 PM to 9 PM Friday, November 4

#### **Exhibition Take Down & Print Pickup:**

 You must pick up your prints at New Hope Center from 1:00 to 4:00 PM on Friday, November 11 and from 10AM until 12PM on Saturday, November 12.

## **Location of New Hope Center**

The New Hope Center is located at 602 Scarboro Road in Oak Ridge. Maps and Directions can be found at http://www.y12.doe.gov/about/mapsdirections

# **Maximum Number of Entries:**

You may enter all 3 divisions: Digital projected images, Black & White prints, and Color prints. You may enter a maximum of 2 images in any each category up to a maximum of 6 images in any division for a maximum of 18 entries.

**NOTE:** The same or very similar images cannot be entered in more than one division or in more than one category. Digital projected entries will be compared with print images. An image accepted by a previous CCOR salon may not be entered again. Images entered in other regional competitions are allowed and welcomed. All images must be taken by the entrant within the last 5 years.

Minor image processing is allowed in all Divisions and all Categories, but should not dominate the image. If image processing dominates the image, the image must be entered in the Creative Development category

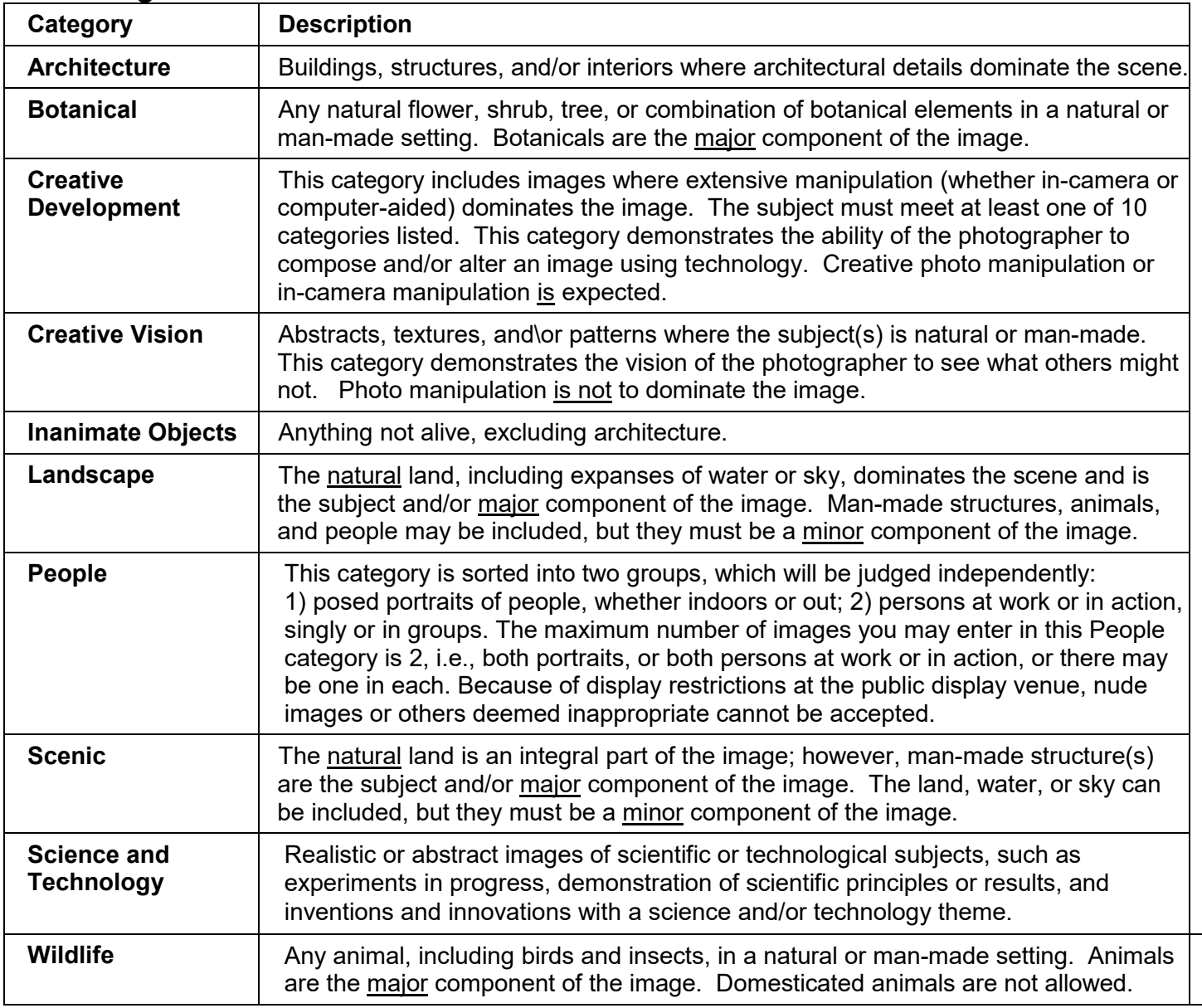

### **Ten Categories In Each Division**

# **How to Prepare and Submit Digital Projected Images**

### **Entry Forms**

You must complete the digital projected entry form online at the club website, *oakridgecameraclub.org*.

You may submit digital projected images on **CD** or by **email.** CD submission may only be done by hand delivery to CCOR at the club's meeting at Roane State on **October 11, 2016.** 

If digital projected images are not submitted at the club meeting October 11, they must be sent to *SalonDigitalEntries@oakridgecameraclub.org* between October 4 and October 11. You should receive an email receipt within 48 hours. If you do not, resend the images.

### **Technical Specifications for Digital projected Images.**

Images must be in JPEG format and sRGB color space. They must conform to a maximum size of 1400 pixels in the horizontal dimension. (The resolution of the Club's projector is 1400 x 1050 pixels.)

No names, watermarks or other identifying data may appear on the image.

**Filename format:** Last name/First name initial/ Middle name initial/ Underscore character/ Category Letter /Underscore character /Entry Number

Here are the Category letters.

'**A**' for **architecture** '**B**' for **botanical** '**D**' for **creative development**  '**V**' for **creative vision** '**I**' for **inanimate object** '**L**' for **landscape**  '**PP**' for **people (portrait) and** '**PA**' for **people (action)** '**S**' for **scenic**  '**T**' for **Science & technology and** '**W**' for **Wildlife**  Use '\_1' for first entry in category; '\_2' for second entry in that category

Example: filename for the first digital scenic entry for John E. Smith is 'smithje S 1'.

### **Required Metadata for Digital Projected Images**

Place the following information in the IPTC metadata of the image.

a. Under Title/Document Title, enter the title of your image. Please ensure that the proper upper case and lower case letters are used and the spelling is correct.

b. Under Author/Creator, enter your name in the following format:

Lastname, Firstname (e.g., Smith, John). Please ensure that the first letter of the last and first name are upper case and a comma and a space separates the last and first name.

In Adobe Photoshop CC, these fields are under the File menu, File Info… and Basic tab in the Document Title and Author fields.

In Adobe Lightroom CC, these fields are on the Library Module under Metadata in the Title and Creator Fields.

Make sure you do not strip the metadata out later in your workflow (i.e., do not use 'save for web').

# **How to Prepare and Submit Print Images**

## **Entry Forms**

To submit print images you must complete entry forms online at the club website, (*oakridgecameraclub.org*) and affix a printed copy of the label on the backside of the print. You will need one entry form for each print submitted. There is a separate form for Color and for Black & White divisions.

All prints selected to be hung must remain in the gallery for the duration of the exhibition. No one associated with the handling or hanging of the entered prints is responsible for damage to the entry.

### **Prints:**

Print images must be a minimum of 60 square inches (example:  $8" \times 10" = 80$  square inches) and a maximum of 320 square inches (example: 16" x 20" = 320 square inches).

Prints MUST be mounted on a 16" x 20" x 3/16 thick" foam core board. Do not use thinner, thicker, or odd sized boards. Please do not place a mat atop the foam core.

Foam core hangers will be affixed by the Club after judging for display in the Gallery.

Mount your prints with an adhesive that will firmly adhere the photo to the foam core for the duration of the exhibition. If possible, prepare and mount your prints a week or so before acceptance day to be sure they will not peel. If a print and/or mat separates from the foam core, the print will be stored offsite until the pickup date. Salon volunteers will not be responsible for any repairs in the case of adhesive failure.

Affix a copy of the completed entry form on the backside, top left hand corner, with the arrow pointing to the top of the foam board. No name or date is to be visible on the front of the print.

Failure to follow these instructions and the rules of the competition may result in disqualification and/or the print not being displayed in the Gallery.

# **Judging Digital Projected and Print Images**

Entrants are encouraged to attend the judging of the images. Spectators must maintain silence and give no verbal or visual reaction to the images being judged.

Judging Digital Projected images will be on October 15, form 9:30 AM to 1:00 PM in the City Room (A-111) at Roane State Community College in Oak Ridge. The address is 701 Briarcliff Avenue, Oak Ridge, TN.

Judging Print images will be in New Hope Center in Oak Ridge on October 29, from 9:00 AM until 4:00 PM. The address is 602 Scarboro Road Oak Ridge, TN.

Judges will judge one category at a time. To begin, judges view all images in a category to get an overview of the category. Then, each image is displayed by itself and judges award a numerical score on a digital key pad. When all images in the category have been judged, the images with the highest scores are brought forward as a group and judges discuss the pros and cons of each image, deciding which is first, second, third, etc.

First, second, third, and honorable mention ribbons may be awarded to entries in each category within each Division. If there are a limited number of entries in a division and/or category, the Salon Chair may combine categories and/or fewer awards may be made.

When all ten categories in a division have been judged, the first place winners in each category are brought forward as a group and judges discuss the pros and cons of each image, deciding which of the first place winners in the division earns Best of Show.

Points scored during judging, hanging space available, and the discretion of the Salon Chairman determine which prints will be hung.

# **Promotional Use of Images**

Images and/or prints submitted to the Salon may be used by the CCOR for promotional use. Participants need to 'opt out' on the checkbox on the entry form if he/she does not wish for the CCOR to use their images/prints for promotional use. If an image/print is used by the CCOR for promotional use, the photographer will be given credit for their image.

# **The Exhibition**

### **Exhibiting the Digital projected Images and Prints**

All properly submitted digital projected images will be on continuous display in a kiosk in the gallery at New Hope Center. During the public reception on Friday November 4, one of the judges will provide a talk about the digital projected images.

All properly submitted prints will be on continuous display in the gallery at New Hope Center. During the public reception from 7 PM to 9 PM on Friday November 4, another judge will lead viewers on a walk around the gallery to discuss print images.

### **Viewer's choice**

During the exhibition, there is an opportunity for any viewer to cast a vote in the Viewer's Choice ballot box for their favorite digital projected or print image in the exhibition. Viewers may vote only for one image and may vote only one time. The voting period will extend through the last day of the exhibition. On print pick up day, the Chair tallies the votes to determine which image received the most votes. That image will be announced and awarded at the first meeting of the camera club following pick up day.

### **Sale of Prints**

Cards will be available for viewers to indicate their interest in purchasing a print. Purchase request cards are deposited in the Viewer's Choice Ballot box. The Salon Chair will remove these from the Viewer's Choice box and contact the photographer asking that he/she contact the interested purchaser. A print sold during the exhibition may not be removed from the exhibition until print pick up day.

### **Print Pickup**

Please pick up your prints promptly on December 2 or 3, 2016. If you are unable to pick up your prints on the designated day, make arrangements with someone else to pick them up for you. We will give you your judging scores and ribbons as the time of pickup.

*Items not specifically covered, are left to the discretion of the Salon Committee and judges. Their decisions are final.*